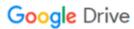

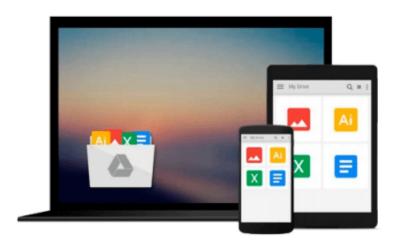

# **Ubuntu Touch: Using the Ubuntu OS on your Smartphone or Tablet**

Michael McCallister

Download now

Click here if your download doesn"t start automatically

# Ubuntu Touch: Using the Ubuntu OS on your Smartphone or Tablet

Michael McCallister

#### Ubuntu Touch: Using the Ubuntu OS on your Smartphone or Tablet Michael McCallister

The eagerly-anticipated Ubuntu Touch brings one of the world's most powerful open source operating systems to a whole new world of devices: tablets, smartphones, and beyond. *Ubuntu Touch* is the first and only comprehensive introduction to Canonical's exciting new mobile operating system. Perfect for everyone from adventurous early adopters to developers and support professionals, it will be especially valuable to the millions of open source aficionados who've made Ubuntu the #1 desktop distribution of Linux. Best-selling author and influential tech blogger Mike McCallister covers all this, and more:

- Getting started with Ubuntu Touch, and navigate its unique, button-less interface
- Installing Ubuntu Touch on an Android device (including setting up dual-boot)
- What Android, iOS, and Windows Phone users need to know to get productive fast
- Using Ubuntu Touch's "Core Apps": Calendar, To-Dos, Reminders, and more
- Setting up email accounts and RSS feeds
- Using productivity tools, from LibreOffice to PDF readers
- Connecting to Ubuntu One Music, Ubuntu TV, YouTube, and other media resources
- Socializing on Facebook
- Finding the best third-party apps (since there's no specific Ubuntu Touch store)
- Managing your files locally and through Ubuntu One's cloud storage
- Getting help, troubleshoot problems, and connect with the worldwide Ubuntu community
- Getting started developing native or HTML5 apps for Ubuntu Touch

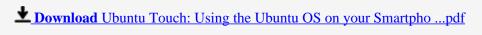

Read Online Ubuntu Touch: Using the Ubuntu OS on your Smartp ...pdf

## Download and Read Free Online Ubuntu Touch: Using the Ubuntu OS on your Smartphone or Tablet Michael McCallister

#### From reader reviews:

#### **Alan Dougherty:**

Hey guys, do you wishes to finds a new book to read? May be the book with the concept Ubuntu Touch: Using the Ubuntu OS on your Smartphone or Tablet suitable to you? The book was written by renowned writer in this era. The actual book untitled Ubuntu Touch: Using the Ubuntu OS on your Smartphone or Tabletis the one of several books that everyone read now. This particular book was inspired lots of people in the world. When you read this book you will enter the new way of measuring that you ever know just before. The author explained their concept in the simple way, so all of people can easily to comprehend the core of this e-book. This book will give you a lot of information about this world now. To help you to see the represented of the world on this book.

#### George Kirby:

Reading can called thoughts hangout, why? Because when you find yourself reading a book especially book entitled Ubuntu Touch: Using the Ubuntu OS on your Smartphone or Tablet your head will drift away trough every dimension, wandering in every aspect that maybe mysterious for but surely will become your mind friends. Imaging just about every word written in a publication then become one contact form conclusion and explanation that maybe you never get just before. The Ubuntu Touch: Using the Ubuntu OS on your Smartphone or Tablet giving you an additional experience more than blown away the mind but also giving you useful information for your better life in this era. So now let us show you the relaxing pattern the following is your body and mind are going to be pleased when you are finished examining it, like winning a casino game. Do you want to try this extraordinary investing spare time activity?

#### **Elmer Pereira:**

The book untitled Ubuntu Touch: Using the Ubuntu OS on your Smartphone or Tablet contain a lot of information on it. The writer explains your ex idea with easy means. The language is very easy to understand all the people, so do not necessarily worry, you can easy to read that. The book was written by famous author. The author will bring you in the new period of time of literary works. It is easy to read this book because you can continue reading your smart phone, or product, so you can read the book throughout anywhere and anytime. In a situation you wish to purchase the e-book, you can wide open their official website and order it. Have a nice learn.

#### **Modesto Delarosa:**

Do you like reading a book? Confuse to looking for your preferred book? Or your book was rare? Why so many issue for the book? But any people feel that they enjoy with regard to reading. Some people likes looking at, not only science book but in addition novel and Ubuntu Touch: Using the Ubuntu OS on your Smartphone or Tablet or even others sources were given know-how for you. After you know how the truly great a book, you feel would like to read more and more. Science reserve was created for teacher as well as

students especially. Those textbooks are helping them to add their knowledge. In different case, beside science book, any other book likes Ubuntu Touch: Using the Ubuntu OS on your Smartphone or Tablet to make your spare time much more colorful. Many types of book like here.

Download and Read Online Ubuntu Touch: Using the Ubuntu OS on your Smartphone or Tablet Michael McCallister #DRSVE8BQKI5

### Read Ubuntu Touch: Using the Ubuntu OS on your Smartphone or Tablet by Michael McCallister for online ebook

Ubuntu Touch: Using the Ubuntu OS on your Smartphone or Tablet by Michael McCallister Free PDF d0wnl0ad, audio books, books to read, good books to read, cheap books, good books, online books, books online, book reviews epub, read books online, books to read online, online library, greatbooks to read, PDF best books to read, top books to read Ubuntu Touch: Using the Ubuntu OS on your Smartphone or Tablet by Michael McCallister books to read online.

# Online Ubuntu Touch: Using the Ubuntu OS on your Smartphone or Tablet by Michael McCallister ebook PDF download

Ubuntu Touch: Using the Ubuntu OS on your Smartphone or Tablet by Michael McCallister Doc

Ubuntu Touch: Using the Ubuntu OS on your Smartphone or Tablet by Michael McCallister Mobipocket

Ubuntu Touch: Using the Ubuntu OS on your Smartphone or Tablet by Michael McCallister EPub